# Package 'stagedtrees'

April 29, 2022

<span id="page-0-0"></span>Type Package

Title Staged Event Trees

Version 2.2.1

Description Creates and fits staged event tree probability models, which are probabilistic graphical models capable of representing asymmetric conditional independence statements for categorical variables. Includes functions to create, plot and fit staged event trees from data, as well as many efficient structure learning algorithms. References: Collazo R. A., Görgen C. and Smith J. Q. (2018, ISBN:9781498729604). Görgen C., Bigatti A., Riccomagno E. and Smith J. Q. (2018) [<arXiv:1705.09457>](https://arxiv.org/abs/1705.09457). Thwaites P. A., Smith, J. Q. (2017) [<arXiv:1510.00186>](https://arxiv.org/abs/1510.00186). Barclay L. M., Hutton J. L. and Smith J. Q. (2013) [<doi:10.1016/j.ijar.2013.05.006>](https://doi.org/10.1016/j.ijar.2013.05.006). Smith J. Q. and Anderson P. E. (2008) [<doi:10.1016/j.artint.2007.05.004>](https://doi.org/10.1016/j.artint.2007.05.004).

License MIT + file LICENSE

Encoding UTF-8

LazyData true

RoxygenNote 7.1.2

URL <https://github.com/gherardovarando/stagedtrees>

BugReports <https://github.com/gherardovarando/stagedtrees/issues>

Imports stats, graphics

Suggests testthat, bnlearn, covr, clue, igraph

NeedsCompilation no

Author Gherardo Varando [aut, cre] (<<https://orcid.org/0000-0002-6708-1103>>), Federico Carli [aut], Manuele Leonelli [aut] (<<https://orcid.org/0000-0002-2562-5192>>), Eva Riccomagno [aut]

Maintainer Gherardo Varando <gherardo.varando@gmail.com> **Repository CRAN** Date/Publication 2022-04-28 23:10:02 UTC

# R topics documented:

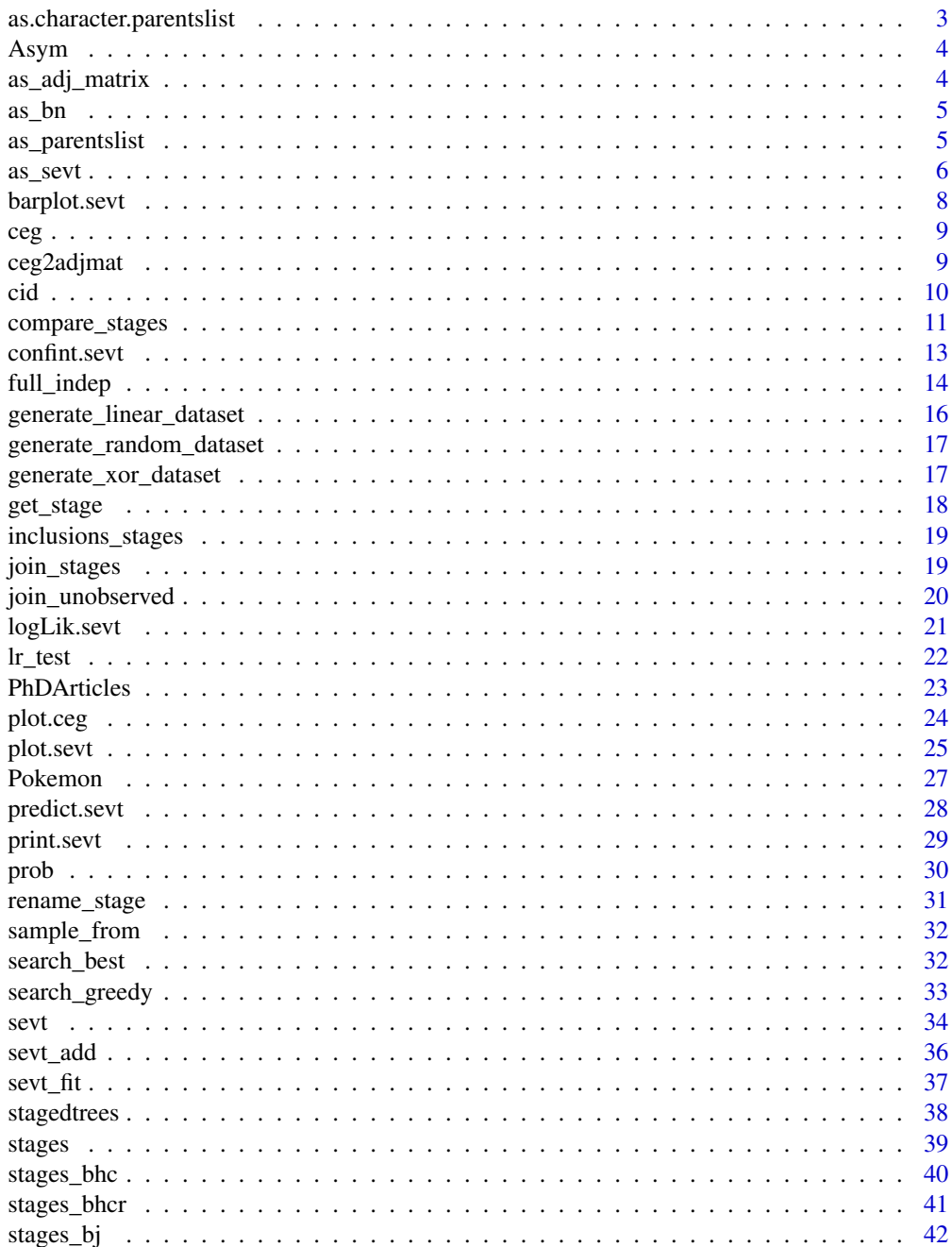

<span id="page-2-0"></span>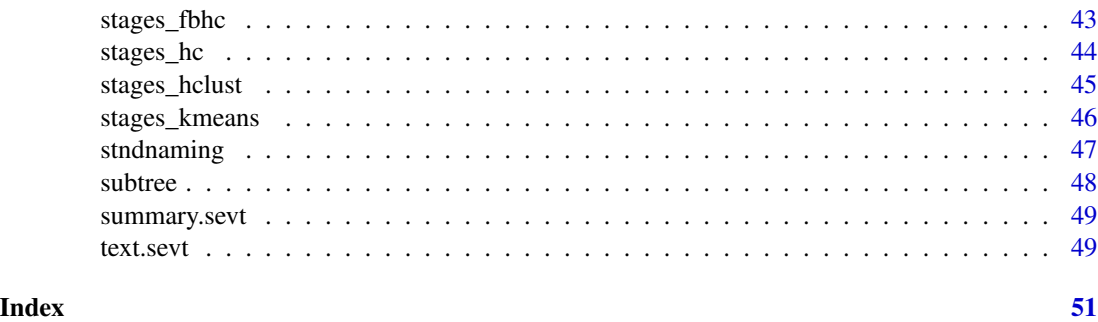

<span id="page-2-2"></span>as.character.parentslist

*Print a parentslist object*

## <span id="page-2-1"></span>Description

Nice print of a parentslist object

## Usage

```
## S3 method for class 'parentslist'
as. character(x, only_parameters = FALSE, ...)## S3 method for class 'parentslist'
print(x, \ldots)
```
#### Arguments

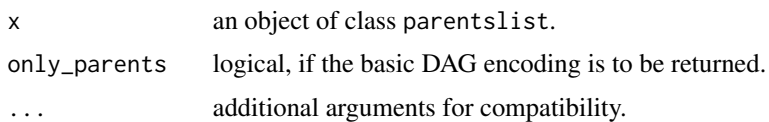

## Value

as.character.parentslist returns a string encoding the associated directed graph and eventually the context specific independences. The encoding is similar to the one returned by modelstring in package bnlearn and package deal. In particular, parents of a variable can be enclosed in:

- ( ) if a partial (conditional) independence is present.
- { } if a context specific independence is present.
- < > if no context specific and partial (conditional) independences are present, but at least a local independence is detected.

If a parent is not enclosed in parenthesis the dependence is full.

If only\_parents = TRUE, the simple DAG encoding as in bnlearn is returned.

## Examples

```
model <- stages_hclust(full(Titanic), k = 2)
pl <- as_parentslist(model)
pl
as.character(pl)
as.character(pl, only_parents = TRUE)
```
Asym *Asym dataset*

## Description

Artificial dataset with observations from four variables having a non-symmetrical conditional independence structure.

#### Usage

Asym

## Format

A data frame with 1000 observations of 4 binary variables.

## Source

The data has been generated by Federico Carli <carli@dima.unige>.

as\_adj\_matrix *Convert to an adjacency matrix*

## Description

Convert to an adjacency matrix

#### Usage

as\_adj\_matrix(x)

## S3 method for class 'parentslist' as\_adj\_matrix(x)

### Arguments

x an R object

## Value

the equivalent adjacency matrix

<span id="page-3-0"></span>

<span id="page-4-0"></span>

Convert a staged tree object into an object of class bn from the bnlearn package.

## Usage

```
as_bn(x)## S3 method for class 'parentslist'
as_bn(x)## S3 method for class 'sevt'
as_bn(x)
```
## Arguments

x an R object of class sevt or parentslist.

#### Value

an object of class bn from package bnlearn.

<span id="page-4-1"></span>as\_parentslist *Obtain the equivalent DAG as list of parents*

## Description

Convert to the equivalent representation as list of parents.

## Usage

```
as_parentslist(x, ...)
## S3 method for class 'bn'
as\_parentslist(x, order = NULL, ...)## S3 method for class 'bn.fit'
as\_parentslist(x, order = NULL, ...)## S3 method for class 'sevt'
as_parentslist(x, ...)
```
<span id="page-5-0"></span>6 as several property of the contract of the several property of the several property of the several property of the several property of the several property of the several property of the several property of the several p

#### Arguments

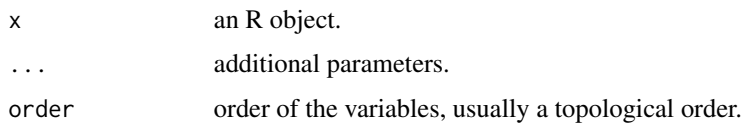

## Details

The output of this function is an object of class parentslist which is one of the possible encoding for a directed graph. This is mainly an internal class and its specification can be changed in the future. For example, now it may also include information on the sample space of the variables and the context/partial/local independences.

In as\_parentslist.sevt, if a context-specific or a local-partial independence is detected a message is printed and the minimal super-model is returned.

## Value

An object of class parentslist for which a print method exists. Basically a list with one entries for each variable with fields:

- parents The parents of the variable.
- context Where context independences are detected.
- partial Where partial independences are detected.
- local Where no context/partial independences are detected, but local independences are present.
- values values for the variable.

## See Also

[print.parentslist](#page-2-1) and [as.character.parentslist](#page-2-2) for the parenthesis-encoding of the DAG structure and the asymmetric independences.

#### Examples

```
model <- stages_hclust(full(Titanic), k = 2)
pl <- as_parentslist(model)
pl$Age
```
as\_sevt *Coerce to sevt*

#### Description

Convert to an equivalent object of class [sevt](#page-33-1).

<span id="page-6-0"></span> $\frac{1}{2}$  as sevt  $\frac{1}{2}$  as  $\frac{1}{2}$  as  $\frac{1}{2}$  as  $\frac{1}{2}$  as  $\frac{1}{2}$  as  $\frac{1}{2}$  as  $\frac{1}{2}$  as  $\frac{1}{2}$  as  $\frac{1}{2}$  as  $\frac{1}{2}$  as  $\frac{1}{2}$  as  $\frac{1}{2}$  as  $\frac{1}{2}$  as  $\frac{1}{2}$  as  $\frac{1}{2}$  as  $\frac{1}{2}$ 

#### Usage

```
as\_sevt(x, \ldots)## S3 method for class 'bn.fit'
as\_sevt(x, order = NULL, ...)## S3 method for class 'bn'
as\_sevt(x, order = NULL, values = NULL, ...)## S3 method for class 'parentslist'
as\_sevt(x, order = NULL, values = NULL, ...)
```
## Arguments

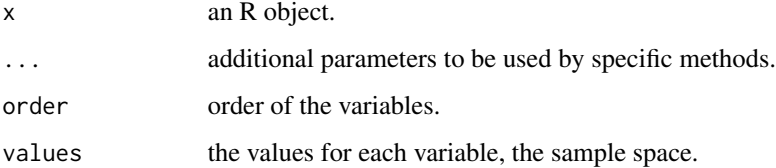

## Details

In as\_sevt.bn.fit the order argument, if provided, must be a topological order of the bn.fit object (no check is performed). If the order is not provided a topological order will be used (the one returned by bnlearn:: node.ordering).

In as\_sevt.parentslist the order argument, if provided, must be a topological order of the corresponding DAG (no check is performed). If the order is not provided names $(x)$  is used.

The values parameter is used to specify the sample space of each variable. For a parentslist object created with [as\\_parentslist](#page-4-1) from an object of class sevt, it is, usually, not needed to specify the values parameter, since the sample space is saved in the parentslist object.

#### Value

the equivalent object of class [sevt](#page-33-1).

```
model <- stages_hclust(full(Titanic), k = 2)
plot(model)
pl <- as_parentslist(model)
model2 \leq as\_sevt(pl)plot(model2) ## this is a super-model of the first staged tree
## we can check it with
inclusions_stages(model, model2)
```
<span id="page-7-1"></span><span id="page-7-0"></span>

Create a bar plot visualizing probabilities associated to the different stages of a variable in a staged event tree.

## Usage

```
## S3 method for class 'sevt'
barplot(
 height,
  var,
  ignore = height$name_unobserved,
 beside = TRUE,horiz = FALSE,
  legend.text = FALSE,
  col = NULL,xlab = ifelse(horiz, "probability", NA),
 ylab = ifelse(!horiz, "probability", NA),
  ...
)
```
## Arguments

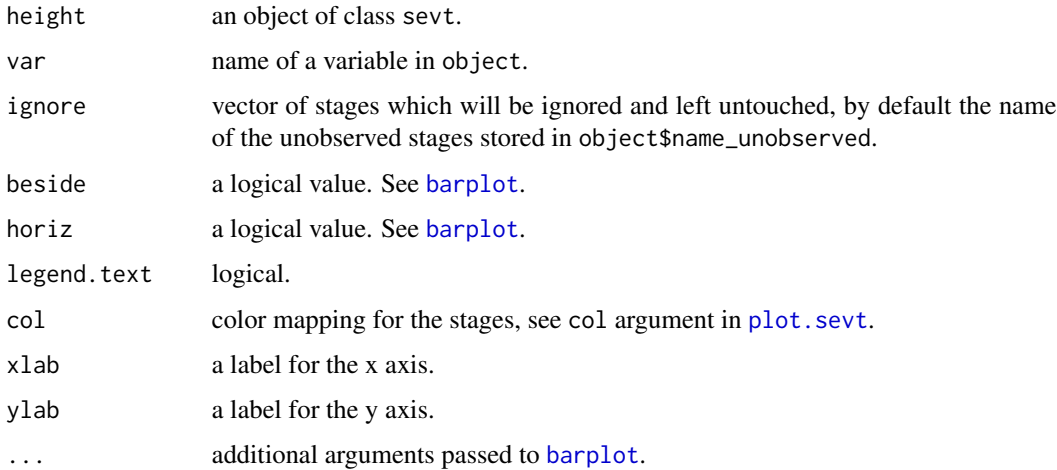

## Value

As [barplot](#page-0-0): A numeric vector (or matrix, when beside = TRUE), giving the coordinates of all the bar midpoints drawn, useful for adding to the graph.

## <span id="page-8-0"></span>Examples

```
model <- stages_fbhc(full(PhDArticles, lambda = 1))
barplot(model, "Kids", beside = TRUE)
```
<span id="page-8-1"></span>ceg *Chain event graph (CEG)*

## Description

Build the CEG representation from an object of class [sevt](#page-33-1).

#### Usage

ceg(object)

## Arguments

object an object of class sevt.

## Details

An object of class ceg is a staged event tree object with additional information on the positions.

## Value

an object of class ceg.

## Examples

```
DD <- generate_xor_dataset(3, 100)
model <- stages_bhc(full(DD))
model.ceg <- ceg(model)
model.ceg$positions
```
<span id="page-8-2"></span>ceg2adjmat *Ceg to adjmat of graph*

## Description

Obtain the adjacency matrix corresponding to a CEG.

## Usage

ceg2adjmat(x)

#### <span id="page-9-0"></span>Arguments

x an object of class [ceg](#page-8-1).

## Details

This utility function can be used to prepare the adjacency matrix to plot the CEG using a graph package (e.g. igraph).

## Value

the adj matrix

## Examples

```
model <- stages_fbhc(full(PhDArticles))
model.ceg <- ceg(model)
ceg2adjmat(model.ceg)
```
<span id="page-9-1"></span>cid *Context specific interventional discrepancy*

## Description

Compute the context specific interventional discrepeancy of a staged tree with respect to a reference staged tree.

#### Usage

cid(object1, object2, FUN = mean)

## Arguments

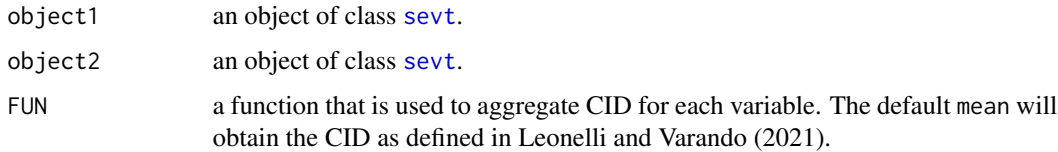

#### Value

A list with components:

- wrong a stages-like structure which record where object2 wrongly infer the interventional distance with respect to object1.
- cid the value of the computed CID.

## <span id="page-10-0"></span>compare\_stages 11

## References

Leonelli M., Varando G. Context-Specific Causal Discovery for Categorical Data Using Staged Trees <https://arxiv.org/abs/2106.04416>

## Examples

```
model1 <- stages_bhc(full(Titanic))
model2 <- stages_bhc(full(Titanic,
                          order = c("Survived", "Sex", "Age", "Class")))
cid(model1, model2)$cid
cid(model1, model2)$wrong
```
<span id="page-10-1"></span>compare\_stages *Compare two staged event tree*

## Description

Compare two staged event trees, return the differences of the stages structure and plot the difference tree. Three different methods to compute the difference tree are available (see Details).

## Usage

```
compare_stages(
 object1,
 object2,
 method = "naive",return_tree = FALSE,
 plot = FALSE,
  ...
)
hamming_stages(object1, object2, return_tree = FALSE)
diff_stages(object1, object2)
```
## Arguments

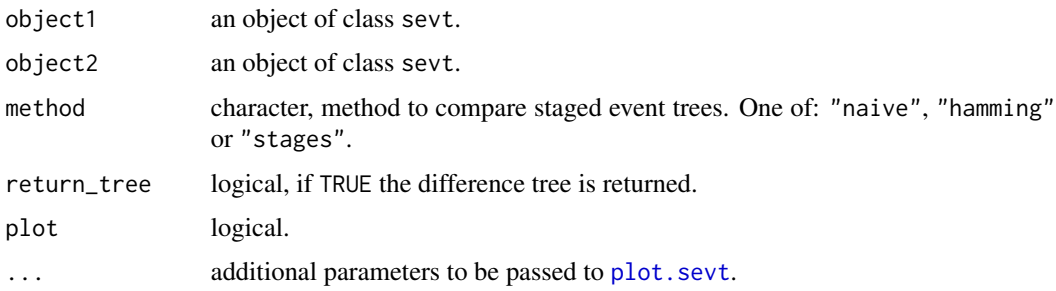

#### <span id="page-11-0"></span>Details

compare\_stages tests if the stage structure of two sevt objects is the same. Three methods are available:

- naive first applies [stndnaming](#page-46-1) to both objects and then simply compares the resulting stage names.
- hamming uses the hamming\_stages function that finds a minimal subset of nodes which stages must be changed to obtain the same structure.
- stages uses the diff\_stages function that compares stages to check whether the same stage structure is present in both models.

Setting return\_tree = TRUE will return the stages difference obtained with the selected method. The stages difference is a list of numerical vectors with same lengths and structure as stages(object1) or stages(object2), where values are 1 if the corresponding node has different (with respect to the selected method) associated stage, and 0 otherwise.

With plot = TRUE the plot of the difference tree is displayed.

If return\_tree = FALSE and plot = FALSE the logical output is the same for the three methods and thus the naive method should be used since it is computationally faster.

hamming\_stages finds a minimal set of nodes for which the associated stages should be changed to obtain equivalent structures. To do that, a maximum-weight bipartite matching problem between the stages of the two staged trees is solved using the Hungarian method implemented in the solve\_LSAP function of the clue package. hamming\_stages requires the package clue.

#### Value

compare\_stages: if return\_tree = FALSE, logical: TRUE if the two models are exactly equal, otherwise FALSE. Else if return\_tree = TRUE, the differences between the two trees, according to the selected method.

hamming\_stages: if return\_tree = FALSE, integer, the minimum number of situations where the stage should be changed to obtain the same models. If return\_tree = TRUE a stages-like structure showing which situations should be modified to obtain the same models.

diff\_stages: a stages-like structure marking the situations belonging to stages which are not the exactly equal.

```
data("Asym")
mod1 <- stages_bhc(full(Asym, lambda = 1))
mod2 <- stages_fbhc(full(Asym, lambda = 1))
compare_stages(mod1, mod2)
##########
m0 <- full(PhDArticles[, 1:4], lambda = 0)
m1 <- stages_bhc(m0)
m2 \leq -stages_bj(m0, distance = "totvar", thr = 0.25)diff_stages(m1, m2)
```
<span id="page-12-1"></span><span id="page-12-0"></span>

Confint method for class sevt.

## Usage

```
## S3 method for class 'sevt'
confint(
 object,
 parm,
  level = 0.95,method = c("wald", "waldcc", "wilson", "goodman", "quesenberry-hurst"),
  ignore = object$name_unobserved,
  ...
)
```
## Arguments

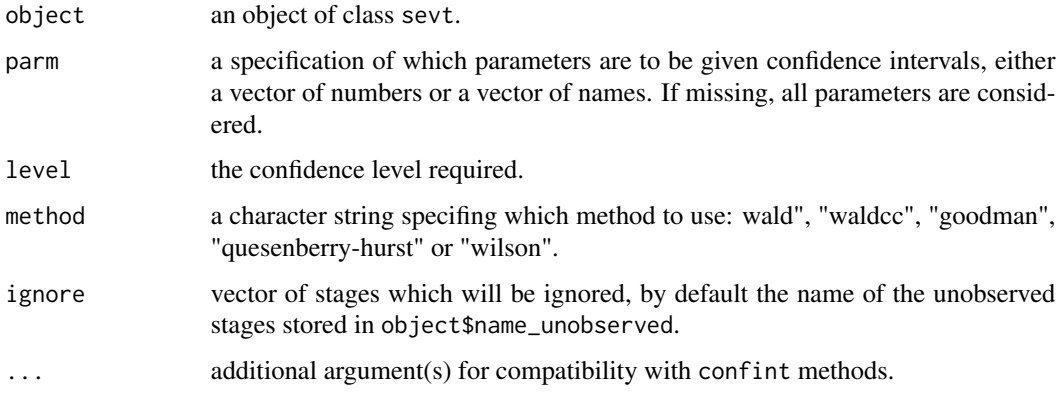

## Details

Compute confidence intervals for staged event trees. Currently five methods are available:

- wald, waldcc: Wald method and with continuity correction.
- wilson, quesenberry-hurst and goodman.

## Value

A matrix with columns giving lower and upper confidence limits for each parameter. These will be labelled as (1-level)/2 and 1 - (1-level)/2 in % (by default 2.5% and 97.5%).

#### <span id="page-13-0"></span>Author(s)

The function is partially inspired by code in the MultinomCI function from the **DescTools** package, implemented by Andri Signorelli and Pablo J. Villacorta Iglesias.

## References

Goodman, L. A. (1965) On Simultaneous Confidence Intervals for Multinomial Proportions Technometrics, 7, 247-254.

Wald, A. Tests of statistical hypotheses concerning several parameters when the number of observations is large, Trans. Am. Math. Soc. 54 (1943) 426-482.

Wilson, E. B. Probable inference, the law of succession and statistical inference, J.Am. Stat. Assoc. 22 (1927) 209-212.

Quesenberry, C., & Hurst, D. (1964). Large Sample Simultaneous Confidence Intervals for Multinomial Proportions. Technometrics, 6(2), 191-195

## Examples

```
m1 <- stages_bj(full(PhDArticles), distance = "kullback", thr = 0.01)
confint(m1, "Prestige", level = 0.90)
confint(m1, "Married", method = "goodman")
confint(m1, c("Married", "Kids"))
```
full\_indep *Full and independent staged event tree*

## <span id="page-13-1"></span>Description

Build fitted staged event tree from data.

#### Usage

```
full(
  data,
  order = NULL,
  join_unobserved = TRUE,
  lambda = 0,
  name_unobserved = "UNOBSERVED"
)
## S3 method for class 'table'
full(
  data,
  order = names(dimnames(data)),
  join_unobserved = TRUE,
  lambda = 0,
  name_unobserved = "UNOBSERVED"
```

```
\mathcal{L}## S3 method for class 'data.frame'
full(
  data,
 order = colnames(data),
  join_unobserved = TRUE,
 lambda = 0,
  name_unobserved = "UNOBSERVED"
\mathcal{L}indep(
  data,
  order = NULL,
  join_unobserved = TRUE,
  lambda = 0,
  name_unobserved = "UNOBSERVED"
\mathcal{L}## S3 method for class 'table'
indep(
  data,
 order = names(dimnames(data)),
  join_unobserved = TRUE,
  lambda = 0,
  name_unobserved = "UNOBSERVED"
)
## S3 method for class 'data.frame'
indep(
  data,
 order = colnames(data),
  join_unobserved = TRUE,
 lambda = 0,
  name_unobserved = "UNOBSERVED"
\mathcal{L}
```
## Arguments

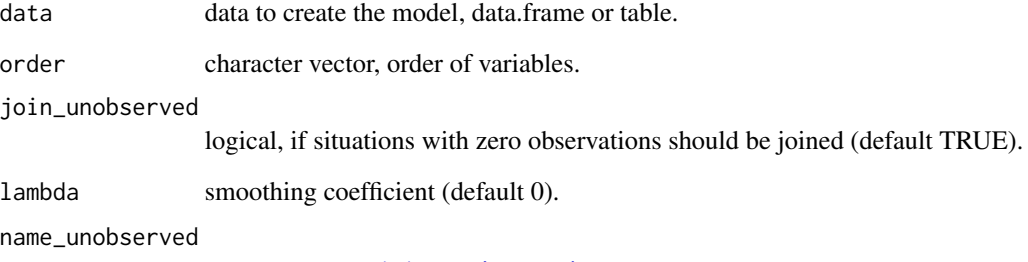

name to pass to [join\\_unobserved](#page-19-1).

## Details

Functions to create full or independent staged tree models from data. The full (or saturated) staged tree is the model where every situation is in a different stage, and thus the model has the maximum number of parameters. Conversely, the independent staged tree (indep) assigns all the situations related to the same variable to the same stage, thus it is equivalent to the independence factorization.

## Examples

```
## full model
DD <- generate_xor_dataset(4, 100)
model_full <- full(DD, lambda = 1)
## independence model (data.frame)
DD <- generate_xor_dataset(4, 100)
model <- indep(DD, lambda = 1)
model
```
generate\_linear\_dataset

*Generate a random binary dataset for classification*

#### Description

Randomly generate a simple classification problem.

#### Usage

```
generate_linear_dataset(
 n = 2,N = 10000,
 eps = 1.2,
 gamma = runif(1, min = -n, max = n),
 alpha = runif(n, min = -n, max = n))
```
## Arguments

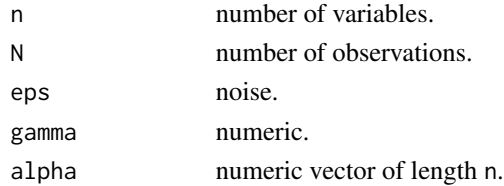

#### Value

A data.frame with n independent random variables and one class variable C computed as sign(sum(x  $*$  alpha) + runif(1, -eps, eps) + gamma).

<span id="page-15-0"></span>

## <span id="page-16-0"></span>Examples

DD <- generate\_linear\_dataset(n = 5, 1000)

generate\_random\_dataset

*Generate a random binary dataset*

## Description

Randomly generate a data.frame of independent binary variables.

## Usage

generate\_random\_dataset(n = 2, N = 10000)

## Arguments

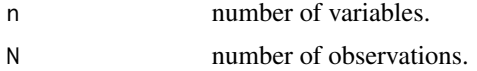

## Value

A data.frame with n independent random variables.

## Examples

DD <- generate\_random\_dataset(n = 5, 1000)

generate\_xor\_dataset *Generate a xor dataset*

## Description

Generate a xor dataset

## Usage

generate\_xor\_dataset( $n = 2$ ,  $N = 100$ , eps = 1.2)

## Arguments

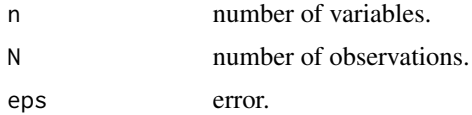

## Value

The xor dataset with  $n + 1$  variables, where the first one is the class variable C computed as a noisy xor.

## Examples

```
DD \leq generate_xor_dataset(n = 5, N = 1000, eps = 1.2)
```
get\_stage *Get stage or path*

## Description

Utility functions to obtain stages from paths and paths from stages.

#### Usage

```
get_stage(object, path)
```
get\_path(object, var, stage)

## Arguments

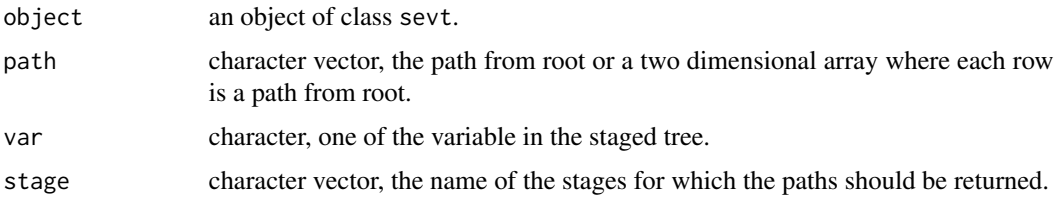

#### Value

get\_stage returns the stage name(s) for given path(s).

get\_path returns a data.frame containing the paths corresponding to the given stage(s).

```
model <- stages_fbhc(full(PhDArticles))
get_stage(model, c("0", "male"))
paths <- expand.grid(model$tree[2:1])[, 2:1]
get_stage(model, paths)
get_path(model, "Kids", "5")
get_path(model, "Gender", "2")
get_path(model, "Kids", c("5", "6"))
```
<span id="page-17-0"></span>

<span id="page-18-1"></span><span id="page-18-0"></span>Display the relationship between two staged tree models over the same variables.

#### Usage

```
inclusions_stages(object1, object2)
```
#### Arguments

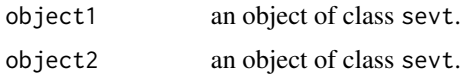

## Details

Computes the relations between the stages structures of the two models.

The relations between stages of the same variable are stored in a data frame with three columns where each row represent a relation between a stage of the first model (s1) and a stage of the second model (s2). The relation can be one of the following: inclusion (s1 < s2 or s1 > s2; equal  $(s1 = s2)$ ; not-equal  $(s1 != s2)$ .

#### Value

a list with inclusion relations between stage structures for each variable in the models.

#### Examples

```
mod1 <- stages_bhc(full(PhDArticles[, 1:5], lambda = 1))
mod2 <- stages_fbhc(full(PhDArticles[, 1:5], lambda = 1))
inclusions_stages(mod1, mod2)
```
<span id="page-18-2"></span>join\_stages *Join stages*

## Description

Join two stages in a staged event tree object, updating probabilities and log-likelihood accordingly.

#### Usage

```
join_stages(object, v, s1, s2)
```
<span id="page-19-0"></span>20 *join\_unobserved* 

## Arguments

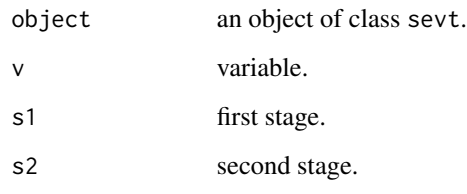

## Details

This function joins two stages associated to the same variable, updating probabilities and loglikelihood if the object was fitted.

## Value

the staged event tree where s1 and s2 are joined.

## Examples

```
model <- full(PhDArticles, lambda = 0)
model <- stages_fbhc(model)
model$stages$Kids
model <- join_stages(model, "Kids", "5", "6")
model$stages$Kids
```
<span id="page-19-1"></span>join\_unobserved *Join situations with no observations*

## Description

Join situations with no observations

## Usage

```
join_unobserved(
  object,
  fit = TRUE,
  trace = \theta,
 name = "UNOBSERVED",
  scope = sevt_varnames(object)[-1],
  lambda = object$lambda
\mathcal{E}
```
## <span id="page-20-0"></span>logLik.sevt 21

#### **Arguments**

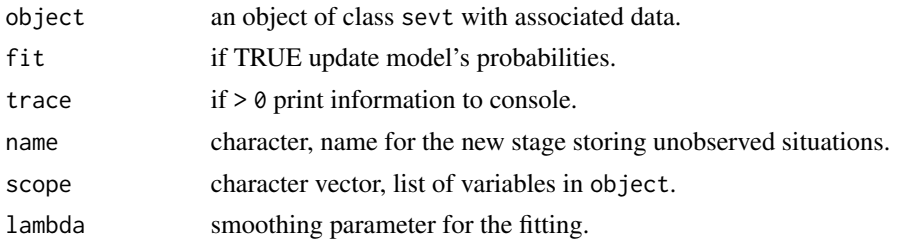

## Details

It takes as input a (fitted) staged event tree object and it joins, in the same stage, all the situations with zero recorded observations. Since such joining does not change the log-likelihood of the model, it is a useful (time-wise) pre-processing prior to others model selection algorithms.

Unobserved situations can be joined directly in [full](#page-13-1) or [indep](#page-13-1), by setting join\_unobserved = TRUE.

## Value

a staged event tree with at most one stage per variable with no observations. If, as default, fit=TRUE the model will be re-fitted, if fit=FALSE probabilities in the output model are not estimated.

#### Examples

```
DD \leq generate_xor_dataset(n = 5, N = 10)
model_full <- full(DD, lambda = 1, join_unobserved = FALSE)
model <- join_unobserved(model_full)
logLik(model_full)
logLik(model)
BIC(model_full, model)
```
<span id="page-20-1"></span>logLik.sevt *Log-Likelihood of a staged event tree*

#### Description

Compute, or extract the log-likelihood of a staged event tree.

#### Usage

## S3 method for class 'sevt' logLik(object, ...)

### Arguments

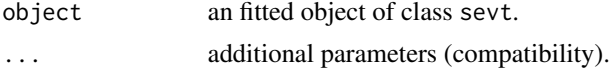

## Value

An object of class [logLik](#page-0-0).

#### Examples

```
data("PhDArticles")
mod <- indep(PhDArticles)
logLik(mod)
```
<span id="page-21-1"></span>lr\_test *Likelihood Ratio Test for staged trees models*

## Description

Function to perform likelihood ratio test between two or multiple staged event tree models.

#### Usage

lr\_test(object, ...)

#### Arguments

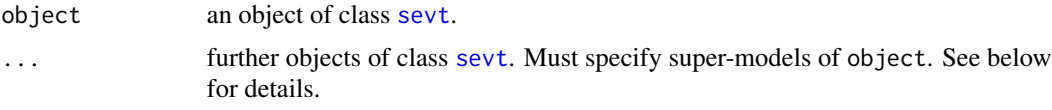

#### Details

If a single object of class sevt is passed as argument, it computes the likelihood-ratio test with respect to the independence model. If multiple objects are passed, likelihood-ratio tests between the first object and the followings are computed. In the latter casem the function checks automatically if the first model is nested in the additional ones, via [inclusions\\_stages](#page-18-1), and throws an error if not.

#### Value

An object of class anova which contains the log-likelihood, degrees of freedom, difference in degrees of freedom, likelihood ratio statistics and corresponding p values.

```
data(PhDArticles)
order <- c("Gender", "Kids", "Married", "Articles")
phd.mod1 <- stages_hc(indep(PhDArticles, order))
phd.mod2 <- stages_hc(full(PhDArticles, order))
## compare two nested models
lr_test(phd.mod1, phd.mod2)
```
<span id="page-21-0"></span>

#### <span id="page-22-0"></span>PhDArticles 23

```
## compare a single model vs the independence model
lr_test(phd.mod1)
```
PhDArticles *PhD Students Publications*

## Description

Number of publications of 915 PhD biochemistry students during the 1950's and 1960's.

#### Usage

PhDArticles

## Format

A data frame with 915 rows and 6 variables:

Articles Number of articles during the last 3 years of PhD: either 0, 1-2 or >2.

Gender male or female.

Kids yes if the student has at least one kid 5 or younger, no otherwise.

Married yes or no.

Mentor Number of publications of the student's mentor: low between 0 and 3, medium between 4 and 10, high otherwise.

Prestige low if the student is at a low-prestige university, high otherwise.

## Source

The data has been modified from the Rchoice package.

## References

Long, J. S. (1990). The origins of sex differences in science. *Social Forces*, 68(4), 1297-1316.

<span id="page-23-0"></span>

igraph's plotting for CEG

#### Usage

```
## S3 method for class 'ceg'
plot(x, col = NULL, ignore = x$name\_unobserved, layout = NULL, ...)
```
## Arguments

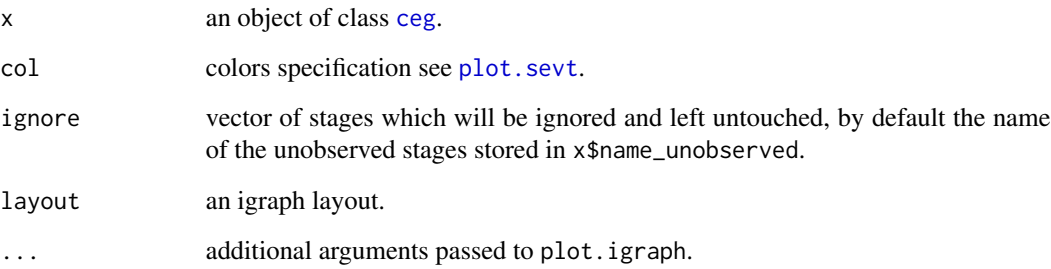

## Details

This function is a simple wrapper around **igraph**'s plot.igraph. The ceg object is converted to an igraph object by firstly obtaining the adjacency matrix representation with [ceg2adjmat](#page-8-2). If not specified, the default layout used is a rotated layout.reingold.tilford.

We use palette() as palette for the igraph plotting, while plot.igraph uses as default a different palette. This is to allow matching stages colors between plot.ceg and [plot.sevt](#page-24-1).

```
## Not run:
model <- stages_bhc(full(Titanic))
model.ceg <- ceg(model)
plot(model.ceg, edge.arrow.size = 0.1, vertex.label.dist = -2)
## End(Not run)
```
<span id="page-24-1"></span><span id="page-24-0"></span>

Plot method for staged event tree objects. It allows easy plotting of staged event trees with some options (see Examples).

## Usage

```
## S3 method for class 'sevt'
plot(
 x,
 y = 10,
  limit = y,
  xlim = c(0, 1),ylim = c(0, 1),main = NULL,
  sub = NULL,asp = 1,cex_label_nodes = 0,
  cex_label_edges = 1,
  cex\_nodes = 2,
  cex\_tree_y = 0.9,
  col = NULL,col_edges = "black",
  var_names = TRUE,
  ignore = x$name_unobserved,
  pch\_nodes = 16,
  lwd\_nodes = 1,
  lwd_eedges = 1,
  ...
\overline{\phantom{a}}
```
make\_stages\_col(x, col = NULL, ignore =  $x$ \$name\_unobserved, limit = NULL)

## Arguments

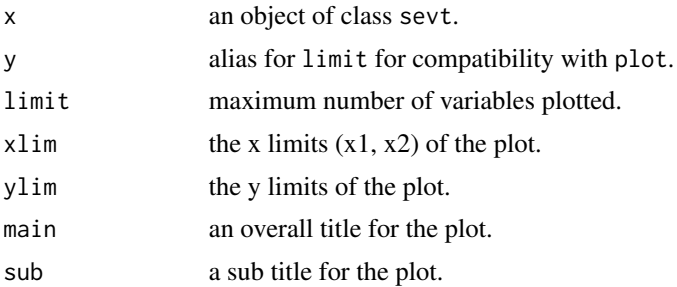

#### <span id="page-25-0"></span>26 plot.sevt

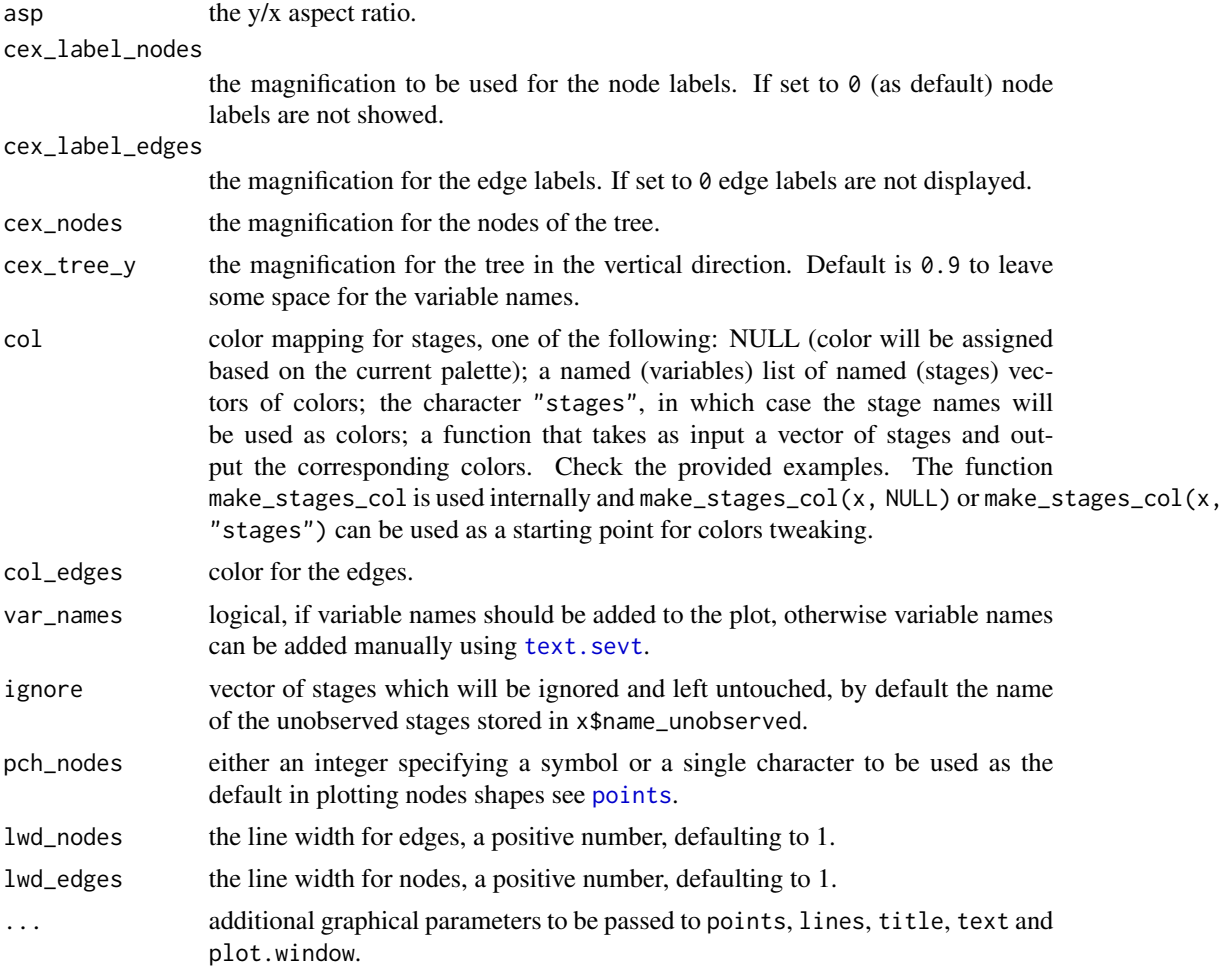

```
data("PhDArticles")
mod <- stages_bj(full(PhDArticles, join_unobserved = TRUE))
### simple plotting
plot(mod)
### labels in nodes
plot(mod, cex_label_nodes = 1, cex_nodes = 0)
### reduce nodes size
plot(mod, cex\_nodes = 0.5)### change line width and nodes style
plot(mod, lwd_edges = 3, pch_nodes = 5)
### changing palette
```
#### <span id="page-26-0"></span>Pokemon 27

```
plot(mod, col = function(s) heat.colors(length(s)))
### or changing global palette
palette(hcl.colors(10, "Harmonic"))
plot(mod)
palette("default") ##
### forcing plotting of unobserved stages
plot(mod, ignore = NULL)
### use function to specify colors
plot(mod, col = function(stages){
    hcl.colors(n = length(stages))
})
### manually give stages colors
### as an example we will assign colors only to the stages of two variables
### Gender (one stage named "1") and Mentor (six stages)
col \le list(Gender = c("1" = "blue"),
            Mentor = c("UNOBSERVED" = "grey","2" = "red","3" = "purple","10" = "pink","18" = "green","22" = "brown")### by setting ignore = NULL we will plot also the UNOBSERVED stage for Mentor
plot(mod, col = col, ignore = NULL)
```
Pokemon *Pokemon Go Users*

#### Description

Demographic information of a population of possible Pokemon Go users.

#### Usage

Pokemon

## Format

A data frame with 999 rows and 5 variables:

Use Y if the individual used the app, N otherwise

Age  $>30$  if the individual is older than 30,  $<=30$  otherwise

Degree Yes if the individual completed a Higher Education degree, No otherwise

Gender Male or Female

Activity Yes if the individual was physically active (i.e. had a walk longer than 30 mins, went for a run or had a bike ride to get some exercise) in the past week before the experiment, No otherwise

#### <span id="page-27-0"></span>Source

<https://osf.io/xy5g6/>

#### **References**

Gabbiadini, Alessandro, Christina Sagioglou, and Tobias Greitemeyer. "Does Pokémon Go lead to a more physically active life style?." *Computers in Human Behavior* 84 (2018): 258-263.

<span id="page-27-1"></span>predict.sevt *Predict method for staged event tree*

## Description

Predict class values from a staged event tree model.

#### Usage

```
## S3 method for class 'sevt'
predict(object, newdata = NULL, class = NULL, prob = FALSE, log = FALSE, ...)
```
#### Arguments

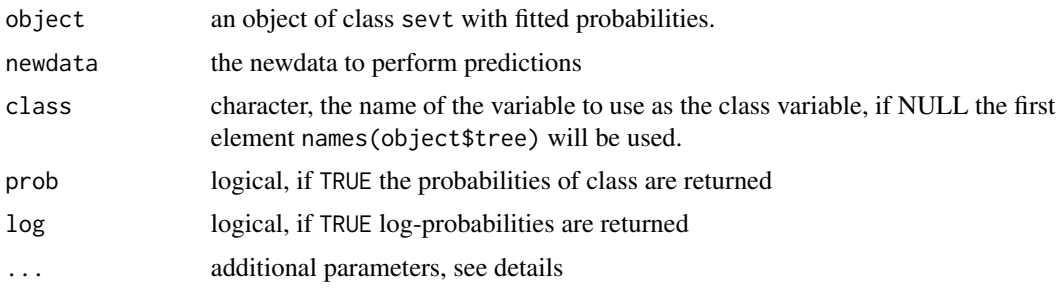

#### Details

Predict the most probable a posterior value for the class variable given all the other variables in the model. Ties are broken at random and if, for a given vector of predictor variables, all conditional probabilities are 0, NA is returned.

if prob = TRUE, a matrix with number of rows equals to the number of rows in the newdata and number of columns as the number of levels of the class variable is returned. if  $\log$  = TRUE, logprobabilities are returned.

if prob = FALSE, a vector of length as the number of rows in the newdata with the level with higher estimated probability for each new observations is returned.

## Value

A vector of predictions or the corresponding matrix of probabilities.

#### <span id="page-28-0"></span>print.sevt 29

#### Examples

```
DD <- generate_xor_dataset(n = 4, 600)
order <- c("C", "X1", "X2", "X3", "X4")
train <- DD[1:500, order]
test <- DD[501:600, order]
model <- full(train)
model <- stages_bhc(model)
pr <- predict(model, newdata = test, class = "C")
table(pr, test$C)
# class values:
predict(model, newdata = test, class = "C")
# probabilities:
predict(model, newdata = test, class = "C", prob = TRUE)
# log-probabilities:
predict(model, newdata = test, class = "C", prob = TRUE, log = TRUE)
```
print.sevt *Print a staged event tree*

#### Description

Print a staged event tree

#### Usage

```
## S3 method for class 'sevt'
print(x, \ldots)
```
## Arguments

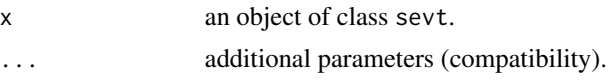

## Details

The order of the variables in the staged tree is printed (from root). In addition the number of levels of each variable is shown in square brackets. If available the log-likelihood of the model is printed.

#### Value

An invisible copy of x.

```
DD <- generate_xor_dataset(5, 100)
model \le full(DD, lambda = 1)
print(model)
```
Compute (marginal and/or conditional) probabilities of elementary events with respect to the probability encoded in a staged event tree.

## Usage

prob(object, x, conditional\_on = NULL, log = FALSE, na0 = TRUE)

## Arguments

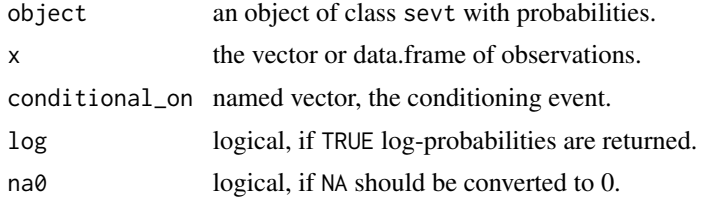

## Details

Computes probabilities related to a vector or a data.frame of observations.

Optionally, conditional probabilities can be obtained by specifying the conditioning event in conditional\_on. This can be done either with a single named vector or with a data.frame object with the same number of rows of x. In the former, the same conditioning is used for all the computed probabilities (if x has multiple rows); while with the latter different conditioning events (but on the same variables) can be specified for each row of x.

### Value

the probabilities to observe each observation in x, possibly conditional on the event(s) in conditional\_on.

## Examples

```
data(Titanic)
model <- full(Titanic, lambda = 1)
samples <- expand.grid(model$tree[c(1, 4)])
pr <- prob(model, samples)
## probabilities sum up to one
sum(pr)
## print observations with probabilities
print(cbind(samples, probability = pr))
## compute one probability
prob(model, c(Class = "1st", Survived = "Yes"))
```
## <span id="page-29-1"></span><span id="page-29-0"></span>30 problems to the control of the control of the control of the control of the control of the control of the control of the control of the control of the control of the control of the control of the control of the control

## <span id="page-30-0"></span>rename\_stage 31

```
## compute conditional probability
prob(model, c(Survived = "Yes"), conditional_on = c(Class = "1st"))
## compute conditional probabilities with different conditioning set
prob(model, data.frame(Age = rep("Adult", 8)),
     conditional_on = expand.grid(model$tree[2:1]))
## the above should be the same as
summary(model)$stages.info$Age
```
#### <span id="page-30-1"></span>rename\_stage *Rename stage(s) in staged event tree*

## Description

Change the name of a stage in a staged event tree.

#### Usage

```
rename_stage(object, var, stage, new)
```
## Arguments

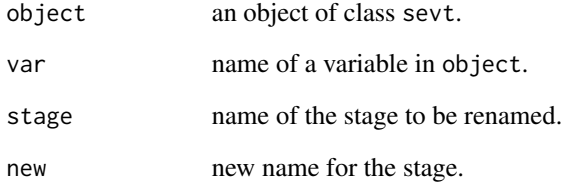

## Details

No internal checks are performed and as side effect stages can be joined, if e.g. new is equal to the name of a stage for variable var.

## Value

a staged event tree object where stages stage have been renamed to new.

<span id="page-31-0"></span>

Generate a random sample from the distribution encoded in a staged event tree object.

## Usage

sample\_from(object, nsim = 1, seed = NULL)

## Arguments

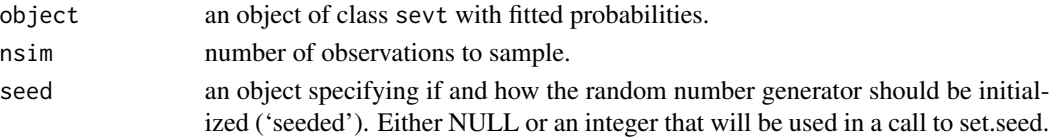

## Details

It samples nsim observations according to the transition probabilities (object\$prob) in the model.

#### Value

A data frame containing nsim observations from the variables in object.

## Examples

```
model <- stages_fbhc(full(PhDArticles, lambda = 1))
sample_from(model, 10)
```
<span id="page-31-1"></span>search\_best *Optimal Order Search*

#### Description

Find the optimal staged event tree with a dynamic programming approach.

#### Usage

```
search_best(
  data,
  alg = stages_bhc,
  search_criterion = BIC,
  lambda = 0,
  join_unobserved = TRUE,
  ...
\mathcal{E}
```
## <span id="page-32-0"></span>search\_greedy 33

#### **Arguments**

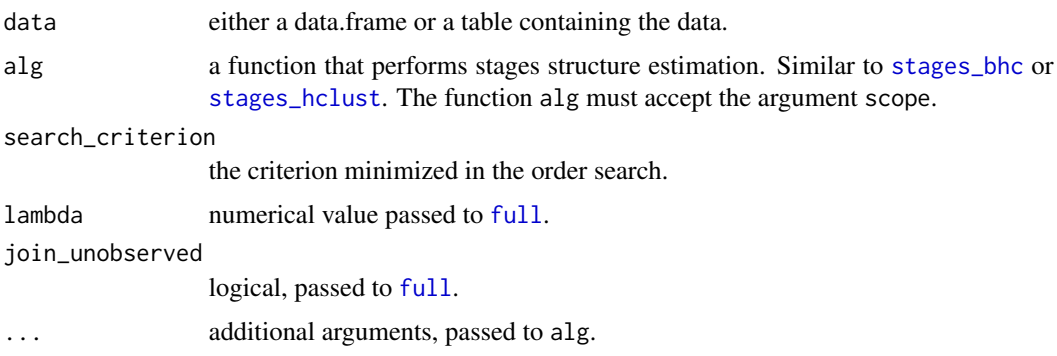

## Details

This function is an implementation of the dynamic programming approach of Silander and Leong (2013). If the search\_criterion is decomposable the returned model attains the best value among all possible orders.

#### Value

The estimated staged event tree model.

#### References

Silander T., Leong TY. A Dynamic Programming Algorithm for Learning Chain Event Graphs. In: Fürnkranz J., Hüllermeier E., Higuchi T. (eds) Discovery Science. DS 2013. *Lecture Notes in Computer Science*, vol 8140. Springer, Berlin, Heidelberg. 2013.

Cowell R and Smith J. Causal discovery through MAP selection of stratified chain event graphs. *Electronic Journal of Statistics*, 8(1):965–997, 2014.

#### Examples

```
## default search using BIC score
model <- search_best(Titanic, alg = stages_kmeans)
## use df as search_criterion
model1 <- search_best(Titanic, alg = stages_bhc,
                      search_criterion = function(m) attr(logLik(m), "df"))
```
<span id="page-32-1"></span>search\_greedy *Greedy Order Search*

#### Description

Search the optimal staged event tree with a greedy heuristic.

## <span id="page-33-0"></span>Usage

```
search_greedy(
  data,
  alg = stages_bhc,
  search_criterion = BIC,
  lambda = 0,
  join_unobserved = TRUE,
  ...
)
```
## Arguments

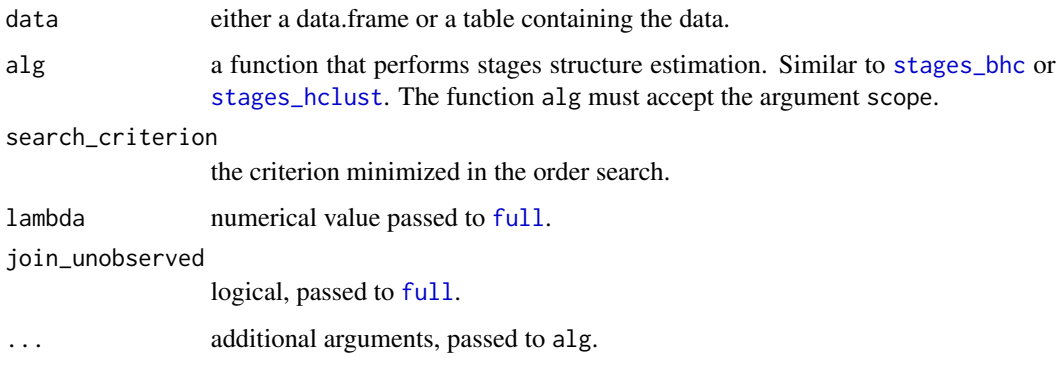

## Details

The greedy approach implemented in this function iteratively adds variables to the staged tree that better improve the search\_criterion.

## Value

The estimated staged event tree model.

## Examples

```
model <- search_greedy(Titanic, alg = stages_fbhc)
print(model)
```
<span id="page-33-1"></span>sevt *Staged event tree (sevt) class*

## Description

Structure and usage of S3 class sevt, used to store a staged event tree.

<span id="page-34-0"></span>sevt 35

#### Usage

```
sevt(x, full = FALSE, order = NULL)## S3 method for class 'table'
sevt(x, full = FALSE, order = names(dimnames(x)))## S3 method for class 'data.frame'
sevt(x, full = FALSE, order = columns(x))## S3 method for class 'list'
sevt(x, full = FALSE, order = names(x))
```
## Arguments

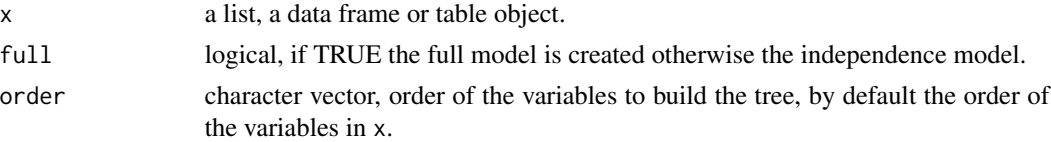

#### Details

A staged event tree object is a list with components:

- tree (required): A named list with one component for each variable in the model, a character vector with the names of the levels for that variable. The order of the variables in tree is the order of the event tree.
- stages (required): A named list with one component for each variable but the first, a character vector storing the stages for the situations related to path ending in that variable.
- ctables: A named list with one component for each variable, the flat contingency table of that variable given the previous variables.
- lambda: The smoothing parameter used to compute probabilities.
- name\_unobserved: The stage name for unobserved situations.
- prob: The conditional probability tables for every variable and stage. Stored in a named list with one component for each variable, a list with one component for each stage.
- II: The log-likelihood of the estimated model. If present,  $logLik$ . sevt will return this value instead of computing the log-likelihood.

The tree structure is never defined explicitly, instead it is implicitly defined by the list tree containing the order of the variables and the names of their levels. This is sufficient to define a complete symmetric tree where an internal node at a depth related to a variable v has a number of children equal to the cardinality of the levels of v. The stages information is instead stored as a list of vectors, where each vector is indexed as the internal nodes of the tree at a given depth.

To define a staged tree from data (data frame or table) the user can call either [full](#page-13-1) or [indep](#page-13-1) which both construct the staged tree object, attach the data in ctables and compute probabilities. After, one of the available model selection algorithm can be used, see for example [stages\\_hc](#page-43-1), [stages\\_bhc](#page-39-1) or [stages\\_hclust](#page-44-1). If, mainly for development, only the staged tree structure is needed (without data or probabilities) the basic [sevt](#page-33-1) constructor can be used.

## <span id="page-35-0"></span>Value

A staged event tree object, an object of class sevt.

#### Examples

```
######### from table
model.titanic <- sevt(Titanic, full = TRUE)
######### from data frame
DD <- generate_random_dataset(n = 4, 1000)
model.indep <- sevt(DD)
model.full <- sevt(DD, full = TRUE)
######### from list
model <- sevt(list(
  X = c("good", "bad"),Y = c("high", "low")
))
```
sevt\_add *Add a variable to a staged event tree*

## Description

Return an updated staged event tree with one additional variable at the end of the tree.

#### Usage

```
sevt_add(object, var, data, join_unobserved = TRUE)
```
#### Arguments

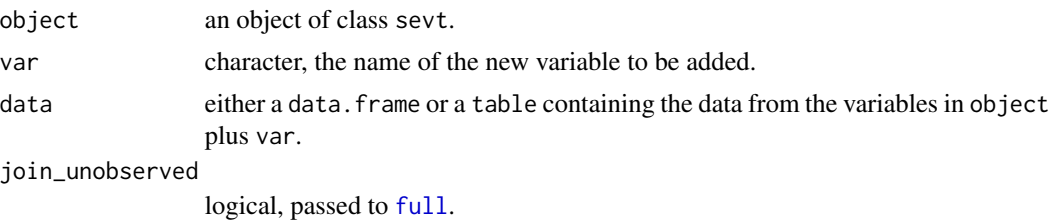

## Details

This function update a staged event tree object with an additional variable. The stages structure of the new variable is initialized as in the saturated model.

## Value

An object of class sevt representing a staged event tree model with var added as last variable.

#### <span id="page-36-0"></span>sevt\_fit 37

#### Examples

```
model <- full(Titanic, order = c("Age", "Class"))
print(model)
model <- sevt_add(model, "Survived", Titanic)
print(model)
```
#### sevt\_fit *Fit a staged event tree*

## Description

Estimate transition probabilities in a staged event tree from data. Probabilities are estimated with the relative frequencies plus, eventually, an additive (Laplace) smoothing.

## Usage

sevt\_fit(object, data = NULL, lambda = object\$lambda)

#### Arguments

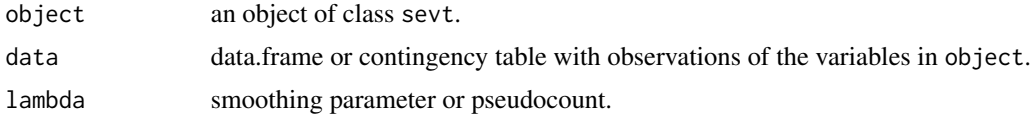

## Details

The data in form of contingency tables and the log-likelihood of the model is stored in the returned staged event tree.

## Value

A fitted staged event tree, that is an object of class sevt with ctables, prob and ll components.

```
#########
model <- sevt(list(
  X = c("good", "bad"),
  Y = c("high", "low")))
D <- data.frame(
  X = c("good", "good", "bad"),
  Y = c("high", "low", "low")
)
model.fit <- sevt_fit(model, data = D, lambda = 1)
```
<span id="page-37-0"></span>

Algorithms to create, learn, fit and explore staged event tree models. Functions to compute probabilities, make predictions from the fitted models and to plot, analyze and manipulate staged event trees.

#### Details

A staged event tree is a representation of a particular factorization of a joint probability over a product space. In particular, given a vector of categorical random variables  $X1, X2, \ldots$ , a staged event tree represents the factorization  $P(X1, X2, X3, ...) = P(X1)P(X2|X1)P(X3|X1, X2)$ ... Additionally, the stages structure indicates which conditional probabilities are equal.

Model selection algorithms:

- full model [full](#page-13-1)
- independence model [indep](#page-13-1)
- Hill-Climbing [stages\\_hc](#page-43-1)
- Backward Hill-Climbing [stages\\_bhc](#page-39-1)
- Fast Backward Hill-Climbing [stages\\_fbhc](#page-42-1)
- Backward Hill-Climbing Random [stages\\_bhcr](#page-40-1)
- Backward joining [stages\\_bj](#page-41-1)
- Hierarchical Clustering [stages\\_hclust](#page-44-1)
- K-Means Clustering [stages\\_kmeans](#page-45-1)
- Optimal order search [search\\_best](#page-31-1)
- Greedy order search [search\\_greedy](#page-32-1)

Probabilities, log-likelihood and predictions:

- Marginal/Conditional probabilities [prob](#page-29-1)
- Log-Likelihood [logLik.sevt](#page-20-1)
- Predict method [predict.sevt](#page-27-1)
- Confidence intervals [confint.sevt](#page-12-1)

Plot, explore and compare:

- Plot [plot.sevt](#page-24-1)
- Compare [compare\\_stages](#page-10-1)
- Stages inclusion [inclusions\\_stages](#page-18-1)
- Stages info [summary.sevt](#page-48-2)
- List of parents [as\\_parentslist](#page-4-1)

#### <span id="page-38-0"></span>stages 39

- Barplot construction [barplot.sevt](#page-7-1)
- Likelihood-ratio test [lr\\_test](#page-21-1)
- Context-specific interventional distance [cid](#page-9-1)

#### Modify models:

- Join and isolate unobserved situations [join\\_unobserved](#page-19-1)
- Join two stages [join\\_stages](#page-18-2)
- Rename a stage [rename\\_stage](#page-30-1)

#### References

Collazo R. A., Görgen C. and Smith J. Q. Chain event graphs. CRC Press, 2018.

Görgen C., Bigatti A., Riccomagno E. and Smith J. Q. Discovery of statistical equivalence classes using computer algebra. *International Journal of Approximate Reasoning*, vol. 95, pp. 167-184, 2018.

Barclay L. M., Hutton J. L. and Smith J. Q. Refining a Bayesian network using a chain event graph. *International Journal of Approximate Reasoning*, vol. 54, pp. 1300-1309, 2013.

Smith J. Q. and Anderson P. E. Conditional independence and chain event graphs. *Artificial Intelligence*, vol. 172, pp. 42-68, 2008.

Thwaites P. A., Smith, J. Q. A new method for tackling asymmetric decision problems. *International Journal of Approximate Reasoning*, vol. 88, pp. 624–639, 2017.

## Examples

```
data("PhDArticles")
mf <- full(PhDArticles, join_unobserved = TRUE)
mod <- stages_fbhc(mf)
plot(mod)
```
stages *Stages of a variable*

## **Description**

Obtain the stages of a given variable in a staged event tree object.

#### Usage

stages(object, var = NULL)

#### Arguments

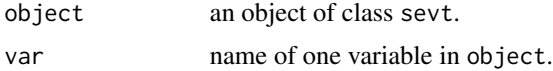

## Value

If var is specified, it returns a character vector with stage names for the given variable (that is object\$stages[[var]]. Otherwise, If var is not specified, stages returns a list of character vectors containing the stages associated to each variable in the model (that is object\$stages).

<span id="page-39-1"></span>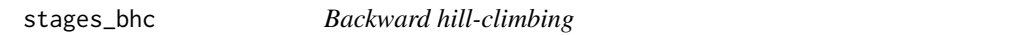

#### Description

Greedy search of staged event trees with iterative joining of stages.

## Usage

```
stages_bhc(
  object,
  score = function(x) { return(-BIC(x)) },
  max\_iter = Inf,scope = NULL,ignore = object$name_unobserved,
  trace = \theta)
```
## Arguments

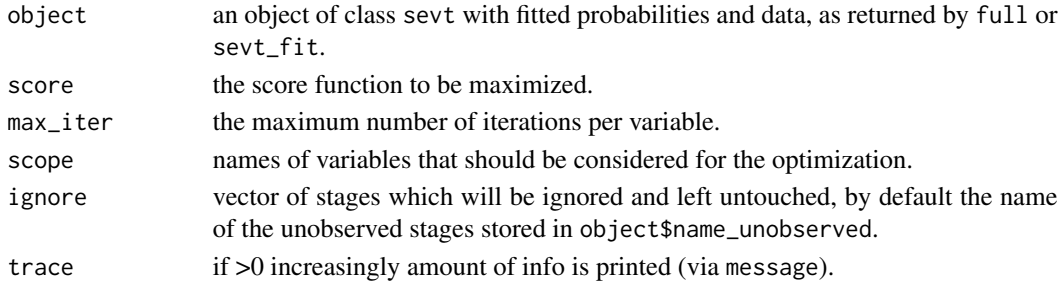

## Details

For each variable the algorithm tries to join stages and moves to the best model that increases the score. When no increase is possible it moves to the next variable.

#### Value

The final staged event tree obtained.

```
DD <- generate_xor_dataset(n = 4, N = 100)
model <- stages_bhc(full(DD), trace = 2)
summary(model)
```
<span id="page-39-0"></span>

<span id="page-40-1"></span><span id="page-40-0"></span>

Randomly try to join stages. This is a pretty-useless function, used for comparisons.

## Usage

```
stages_bhcr(
 object,
  score = function(x) { return(-BIC(x)) },
 max\_iter = 100,
  trace = \theta)
```
## Arguments

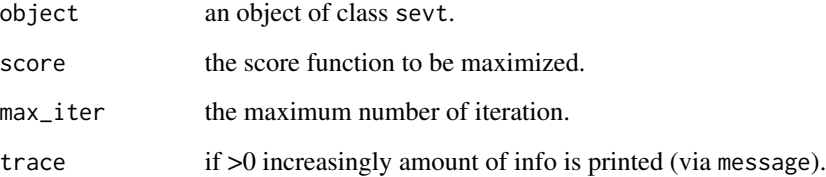

## Details

At each iteration a variable and two of its stages are randomly selected. If joining the stages increases the score, the model is updated. The procedure is repeated until the number of iterations reaches max\_iter.

## Value

an object of class sevt.

```
DD <- generate_xor_dataset(n = 4, N = 100)
model <- stages_bhcr(full(DD), trace = 2)
summary(model)
```
<span id="page-41-1"></span><span id="page-41-0"></span>

Join stages from more complex to simpler models using a distance and a threshold value.

## Usage

```
stages_bj(
  object = NULL,distance = "kullback",
  thr = 0.1,
  scope = NULL,
  ignore = object$name_unobserved,
  trace = \theta)
```
## Arguments

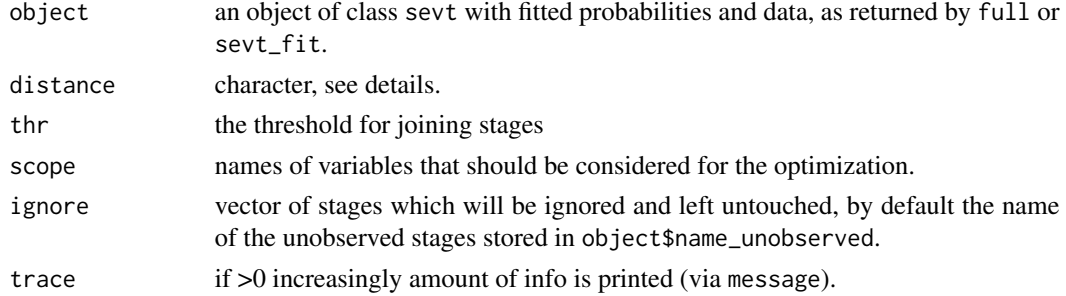

## Details

For each variable in the model stages are joined iteratively. At each iteration the two stages with minimum distance are selected and joined if their distance is less than thr.

Available distances are: manhattan (manhattan), euclidean (euclidean), Renyi divergence (reny), Kullback-Liebler (kullback), total-variation (totvar), squared Hellinger (hellinger), Bhattacharyya (bhatt), Chan-Darwiche (chandarw). See also [probdist.](#page-0-0)

#### Value

The final staged event tree obtained.

```
DD <- generate_xor_dataset(n = 5, N = 1000)
model <- stages_bj(full(DD, lambda = 1), trace = 2)
summary(model)
```
<span id="page-42-1"></span><span id="page-42-0"></span>

Greedy search of staged event trees with iterative joining of stages.

## Usage

```
stages_fbhc(
  object = NULL,
  score = function(x) {\nvert} return(-BIC(x)) {\nvert},
  max\_iter = Inf,scope = NULL,
  ignore = object$name_unobserved,
  trace = \theta)
```
## Arguments

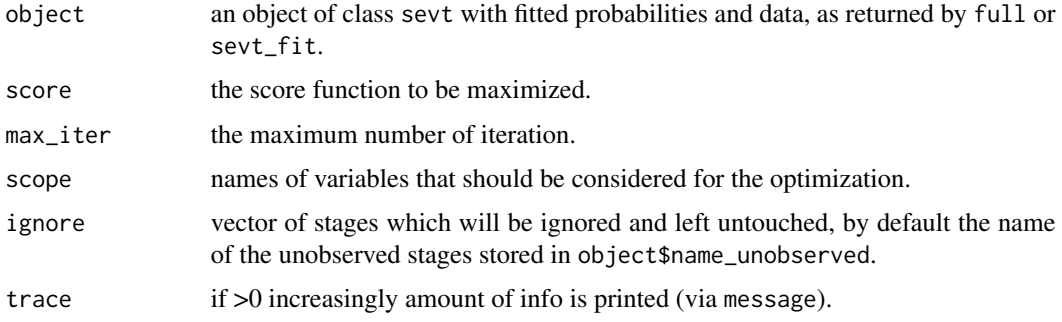

## Details

For each variable the algorithm tries to join stages and moves to the first model that increases the score. When no increase is possible it moves to the next variable.

## Value

The final staged event tree obtained.

```
DD <- generate_xor_dataset(n = 5, N = 100)
model <- stages_fbhc(full(DD), trace = 2)
summary(model)
```
<span id="page-43-1"></span><span id="page-43-0"></span>

Greedy search of staged event trees with iterative moving of nodes between stages.

#### Usage

```
stages_hc(
  object,
  score = function(x) {\nvert} return(-BIC(x)) {\nvert},
  max\_iter = Inf,scope = NULL,ignore = object$name_unobserved,
  trace = \theta)
```
### Arguments

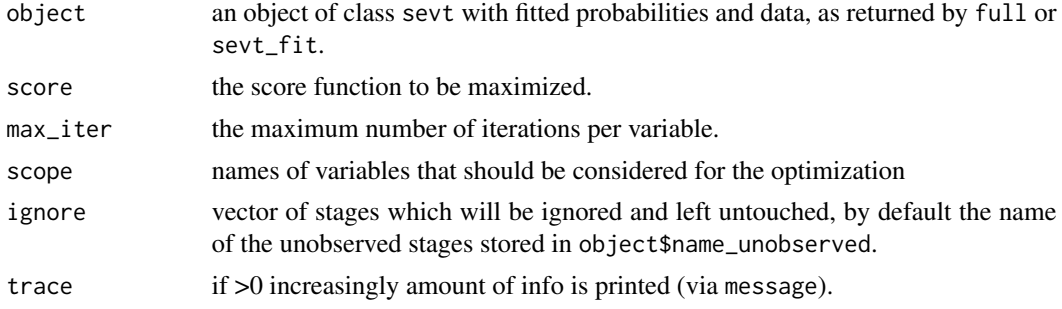

## Details

For each variable node-moves that best increases the score are performed until no increase is possible. A node-move is either changing the stage associate to a node or move the node to a new stage.

The ignore argument can be used to specify stages that should not be affected during the search, that is left untouched. This is useful for preserving structural zeroes and to speed-up computations.

## Value

The final staged event tree obtained.

```
start <- indep(PhDArticles[,1:5], join_unobserved = TRUE)
model <- stages_hc(start)
```
<span id="page-44-1"></span><span id="page-44-0"></span>

Build a stage event tree with k stages for each variable by clustering stage probabilities with hierarchical clustering.

#### Usage

```
stages_hclust(
  object,
  distance = "totvar",
  k = length(object$tree[[1]]),
  method = "complete",
  ignore = object$name_unobserved,
  limit = length(object$tree),
  scope = NULL
)
```
## Arguments

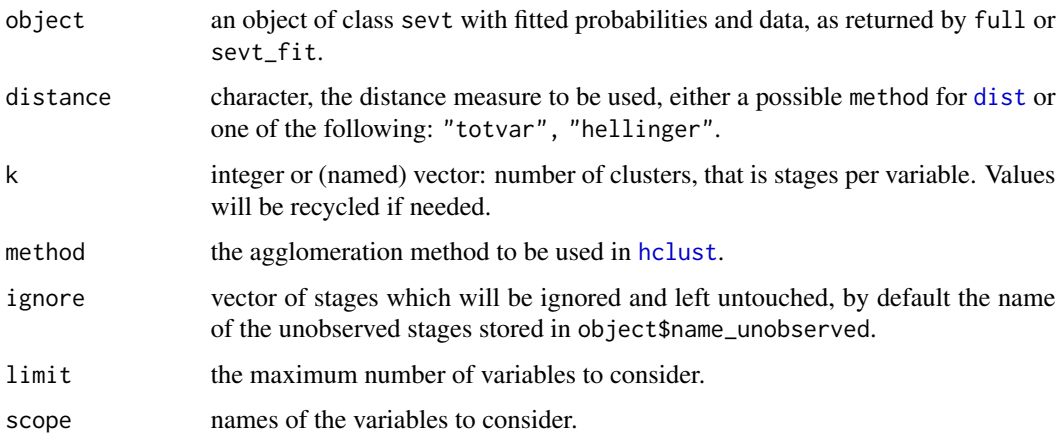

## Details

hclust\_sevt performs hierarchical clustering of the initial stage probabilities in object and it aggregates them into the specified number of stages (k). A different number of stages for the different variables in the model can be specified by supplying a (named) vector via the argument k.

#### Value

A staged event tree object.

## Examples

```
data("Titanic")
model <- stages_hclust(full(Titanic, join_unobserved = TRUE, lambda = 1), k = 2)
summary(model)
```
<span id="page-45-1"></span>stages\_kmeans *Learn a staged tree with k-means clustering*

## Description

Build a stage event tree with k stages for each variable by clustering (transformed) probabilities with k-means.

## Usage

```
stages_kmeans(
  object,
 k = length(object$tree[[1]]),
  algorithm = "Hartigan-Wong",
  transform = sqrt,
  ignore = object$name_unobserved,
  limit = length(object$tree),
  scope = NULL,
 nstart = 1\lambda
```
#### Arguments

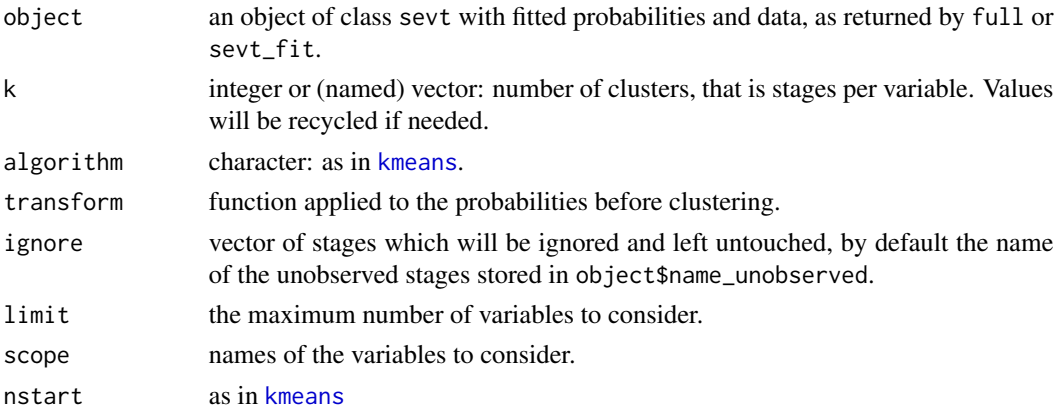

## Details

kmenas\_sevt performs k-means clustering to aggregate the stage probabilities of the initial staged tree object. Different values for k can be specified by supplying a (named) vector to k. [kmeans](#page-0-0) from the stats package is used internally and arguments algorithm and nstart refer to the same arguments as [kmeans](#page-0-0).

<span id="page-45-0"></span>

## <span id="page-46-0"></span>stndnaming 47

## Value

A staged event tree.

## Examples

```
data("Titanic")
model <- stages_kmeans(full(Titanic, join_unobserved = TRUE, lambda = 1), k = 2)
summary(model)
```
<span id="page-46-1"></span>stndnaming *Standard renaming of stages*

## Description

Rename all stages in a staged event tree.

## Usage

```
stndnaming(
  object,
  uniq = FALSE,prefix = FALSE,
  ignore = object$name_unobserved
)
```
## Arguments

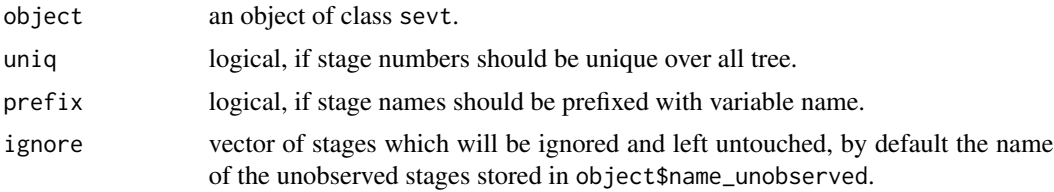

## Value

a staged event tree object with stages named with consecutive integers.

```
model <- stages_fbhc(full(PhDArticles, join_unobserved = TRUE))
model$stages
model1 <- stndnaming(model)
model1$stages
### unique stage names in all tree
model2 <- stndnaming(model, uniq = TRUE)
model2$stages
```
#### <span id="page-47-0"></span>48 subtree subtree subtree subtree subtree subtree subtree subtree subtree subtree subtree subtree subtree subtree subtree subtree subtree subtree subtree subtree subtree subtree subtree subtree subtree subtree subtree sub

```
### prefix stage names with variable name
model3 <- stndnaming(model, prefix = TRUE)
model3$stages
### manuallty select stage names left untouched
model4 <- stndnaming(model, ignore = c("2", "6"), prefix = TRUE)
model4$stages
```
subtree *Extract subtree*

## Description

Extract subtree

## Usage

subtree(object, path)

## Arguments

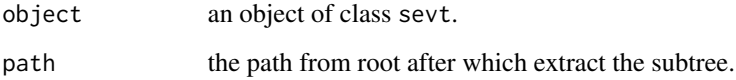

## Details

Returns the subtree of the staged event tree, starting from path.

## Value

A staged event tree object corresponding to the subtree.

```
DD <- generate_random_dataset(4, 100)
model <- sevt(DD, full = TRUE)
plot(model)
model1 <- subtree(model, path = c("-1", "1"))
plot(model1)
```
<span id="page-48-2"></span><span id="page-48-0"></span>

Summary method for class sevt.

## Usage

```
## S3 method for class 'sevt'
summary(object, ...)
## S3 method for class 'summary.sevt'
```
print(x,  $max = 10, ...$ )

## Arguments

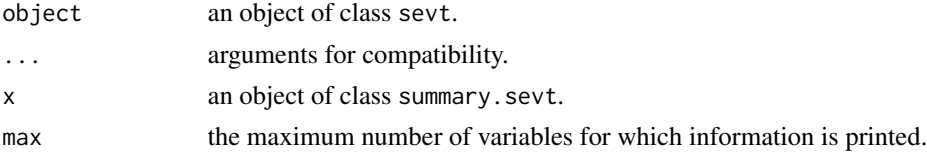

#### Details

Print model information and summary of stages.

### Value

An object of class summary.sevt for which a print method exist.

## Examples

```
model <- stages_fbhc(full(PhDArticles, lambda = 1))
summary(model)
```
<span id="page-48-1"></span>text.sevt *Add text to a staged event tree plot*

## Description

Add text to a staged event tree plot

#### Usage

```
## S3 method for class 'sevt'
text(x, y = ylim[1], limit = 10, xlim = c(0, 1), ylim = c(0, 1), ...)
```
<span id="page-49-0"></span>50 text.sevt

## Arguments

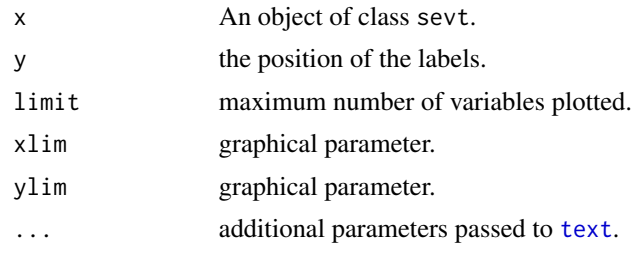

# <span id="page-50-0"></span>Index

∗ datasets Asym, [4](#page-3-0) PhDArticles, [23](#page-22-0) Pokemon, [27](#page-26-0) as.character.parentslist, [3,](#page-2-0) *[6](#page-5-0)* as\_adj\_matrix, [4](#page-3-0)  $as_bn, 5$  $as_bn, 5$ as\_parentslist, [5,](#page-4-0) *[7](#page-6-0)*, *[38](#page-37-0)* as\_sevt, [6](#page-5-0) Asym, [4](#page-3-0) barplot, *[8](#page-7-0)* barplot.sevt, [8,](#page-7-0) *[39](#page-38-0)* ceg, [9,](#page-8-0) *[10](#page-9-0)*, *[24](#page-23-0)* ceg2adjmat, [9,](#page-8-0) *[24](#page-23-0)* cid, [10,](#page-9-0) *[39](#page-38-0)* compare\_stages, [11,](#page-10-0) *[38](#page-37-0)* confint.sevt, [13,](#page-12-0) *[38](#page-37-0)* diff\_stages *(*compare\_stages*)*, [11](#page-10-0) dist, *[45](#page-44-0)* full, *[21](#page-20-0)*, *[33](#page-32-0)[–36](#page-35-0)*, *[38](#page-37-0)* full *(*full\_indep*)*, [14](#page-13-0) full\_indep, [14](#page-13-0) generate\_linear\_dataset, [16](#page-15-0) generate\_random\_dataset, [17](#page-16-0) generate\_xor\_dataset, [17](#page-16-0) get\_path *(*get\_stage*)*, [18](#page-17-0) get\_stage, [18](#page-17-0) hamming\_stages *(*compare\_stages*)*, [11](#page-10-0) hclust, *[45](#page-44-0)* inclusions\_stages, [19,](#page-18-0) *[22](#page-21-0)*, *[38](#page-37-0)* indep, *[21](#page-20-0)*, *[35](#page-34-0)*, *[38](#page-37-0)* indep *(*full\_indep*)*, [14](#page-13-0) join\_stages, [19,](#page-18-0) *[39](#page-38-0)*

join\_unobserved, *[15](#page-14-0)*, [20,](#page-19-0) *[39](#page-38-0)* kmeans, *[46](#page-45-0)* logLik, *[22](#page-21-0)* logLik.sevt, [21,](#page-20-0) *[35](#page-34-0)*, *[38](#page-37-0)* lr\_test, [22,](#page-21-0) *[39](#page-38-0)* make\_stages\_col *(*plot.sevt*)*, [25](#page-24-0) PhDArticles, [23](#page-22-0) plot.ceg, [24](#page-23-0) plot.sevt, *[8](#page-7-0)*, *[11](#page-10-0)*, *[24](#page-23-0)*, [25,](#page-24-0) *[38](#page-37-0)* points, *[26](#page-25-0)* Pokemon, [27](#page-26-0) predict.sevt, [28,](#page-27-0) *[38](#page-37-0)* print.parentslist, *[6](#page-5-0)* print.parentslist *(*as.character.parentslist*)*, [3](#page-2-0) print.sevt, [29](#page-28-0) print.summary.sevt *(*summary.sevt*)*, [49](#page-48-0) prob, [30,](#page-29-0) *[38](#page-37-0)* probdist, *[42](#page-41-0)* rename\_stage, [31,](#page-30-0) *[39](#page-38-0)* sample\_from, [32](#page-31-0) search\_best, [32,](#page-31-0) *[38](#page-37-0)* search\_greedy, [33,](#page-32-0) *[38](#page-37-0)* sevt, *[6,](#page-5-0) [7](#page-6-0)*, *[9,](#page-8-0) [10](#page-9-0)*, *[22](#page-21-0)*, [34,](#page-33-0) *[35](#page-34-0)* sevt\_add, [36](#page-35-0) sevt\_fit, [37](#page-36-0) stagedtrees, [38](#page-37-0) stages, [39](#page-38-0) stages\_bhc, *[33](#page-32-0)[–35](#page-34-0)*, *[38](#page-37-0)*, [40](#page-39-0) stages\_bhcr, *[38](#page-37-0)*, [41](#page-40-0) stages\_bj, *[38](#page-37-0)*, [42](#page-41-0) stages\_fbhc, *[38](#page-37-0)*, [43](#page-42-0) stages\_hc, *[35](#page-34-0)*, *[38](#page-37-0)*, [44](#page-43-0) stages\_hclust, *[33](#page-32-0)[–35](#page-34-0)*, *[38](#page-37-0)*, [45](#page-44-0)

stages\_kmeans, *[38](#page-37-0)*, [46](#page-45-0)

#### 52 INDEX

stndnaming, [12](#page-11-0), [47](#page-46-0) subtree, [48](#page-47-0) summary.sevt , *[38](#page-37-0)* , [49](#page-48-0)

text , *[50](#page-49-0)* text.sevt , *[26](#page-25-0)* , [49](#page-48-0)